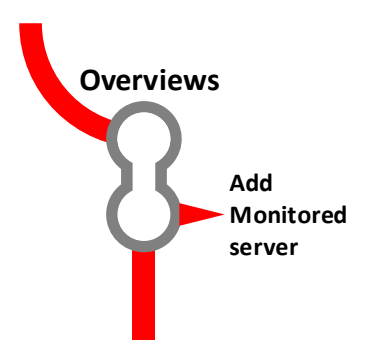

## **Global Dashboard**

Summary 'tile' view of every SQL Server instance.

## $\,$  1 AG  $\mathsf{AG}$ sqm-sqlmonitor\sqlmonitor lessc-db-n1 ssc-db-n2 1-PRODUCTION Server Reporting<br>ce status (2017+) since Database file usage:<br>monitor.red-gate.com since SQL Server Reporting<br>Service status (2017+) since  $23ms/s$ 85MB/s 8% 83kB/s  $1s/s$ 18%  $8s/s$ 1% 42kB/s CPU **WAITS** DISK I/O CPU WAITS WAITS CPU DISK I/O *Click on a tile 15-min snapshots of waits, Color coding indicates most severe CPU and disk IO current or recent alert raised*

 $\bigcirc$ *Best Practice: Arrange servers with similar properties and requirements into Server Groups (See Configuration > Monitoring)*

*Name of machine and instance*

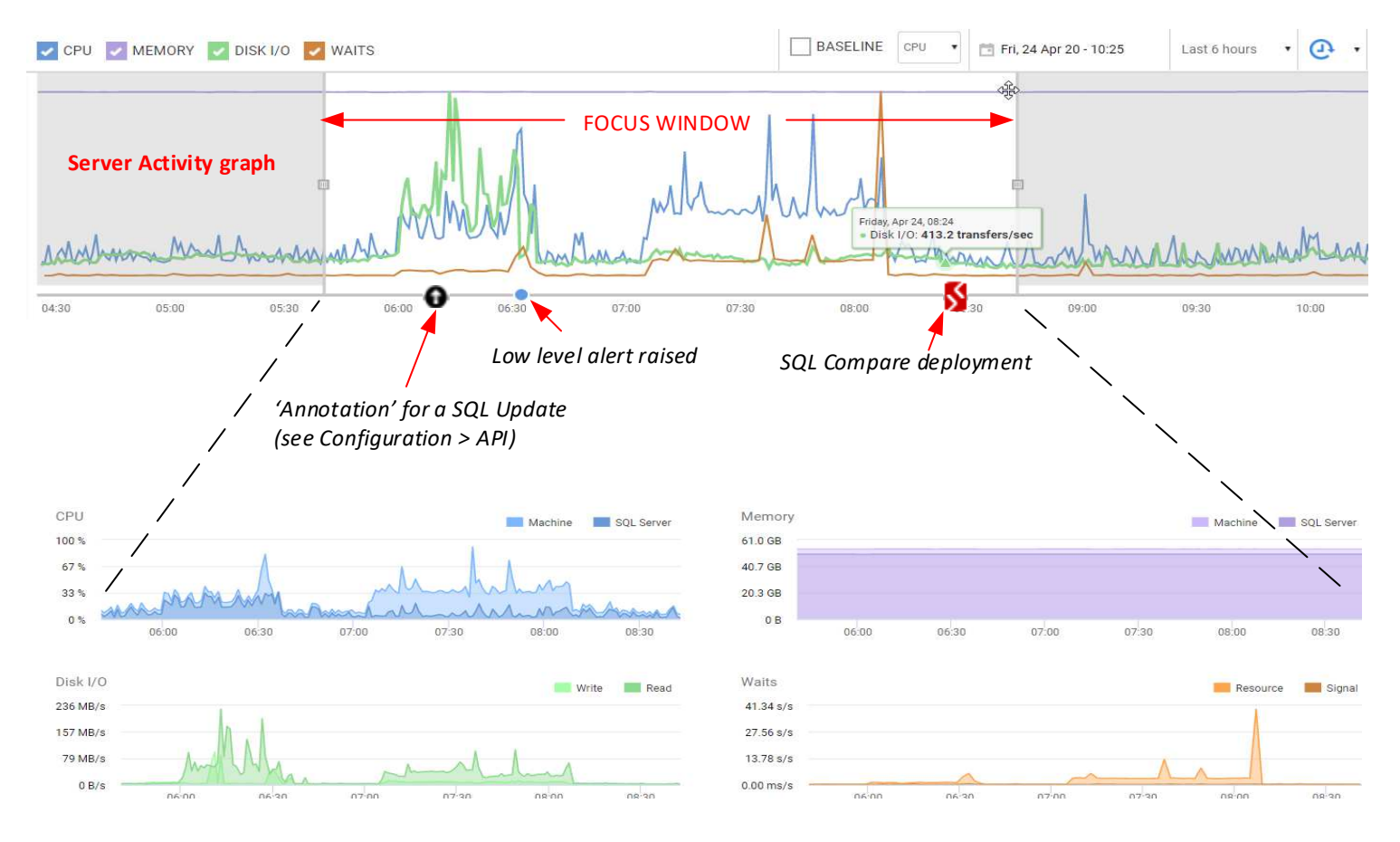

## **Server Overview page**

a timeline of alerts, resource usage and waits, corelated directly with details of machine and SQL Server perfmon counters, running processes, and database activity over the same period

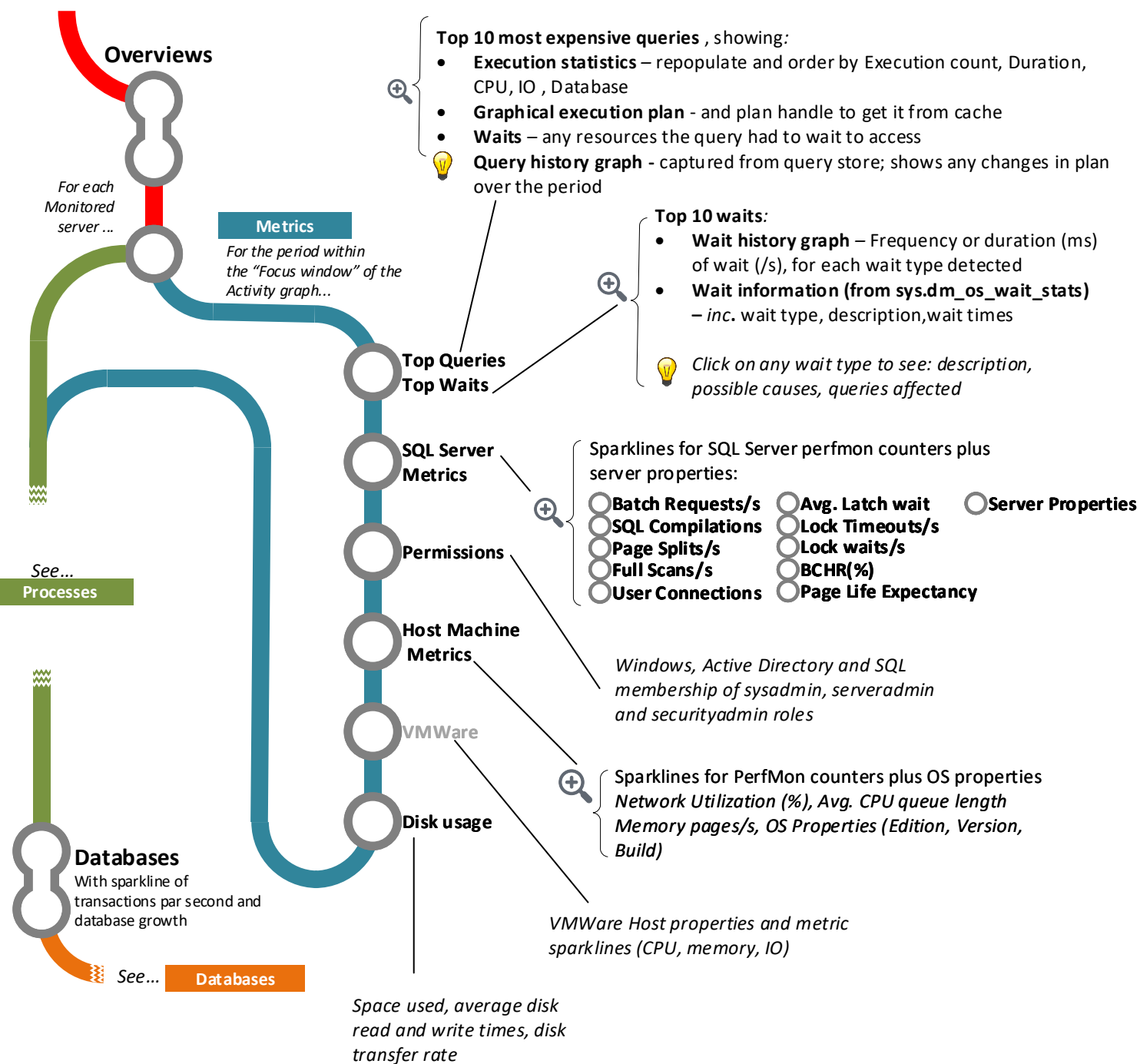

- 
- - -

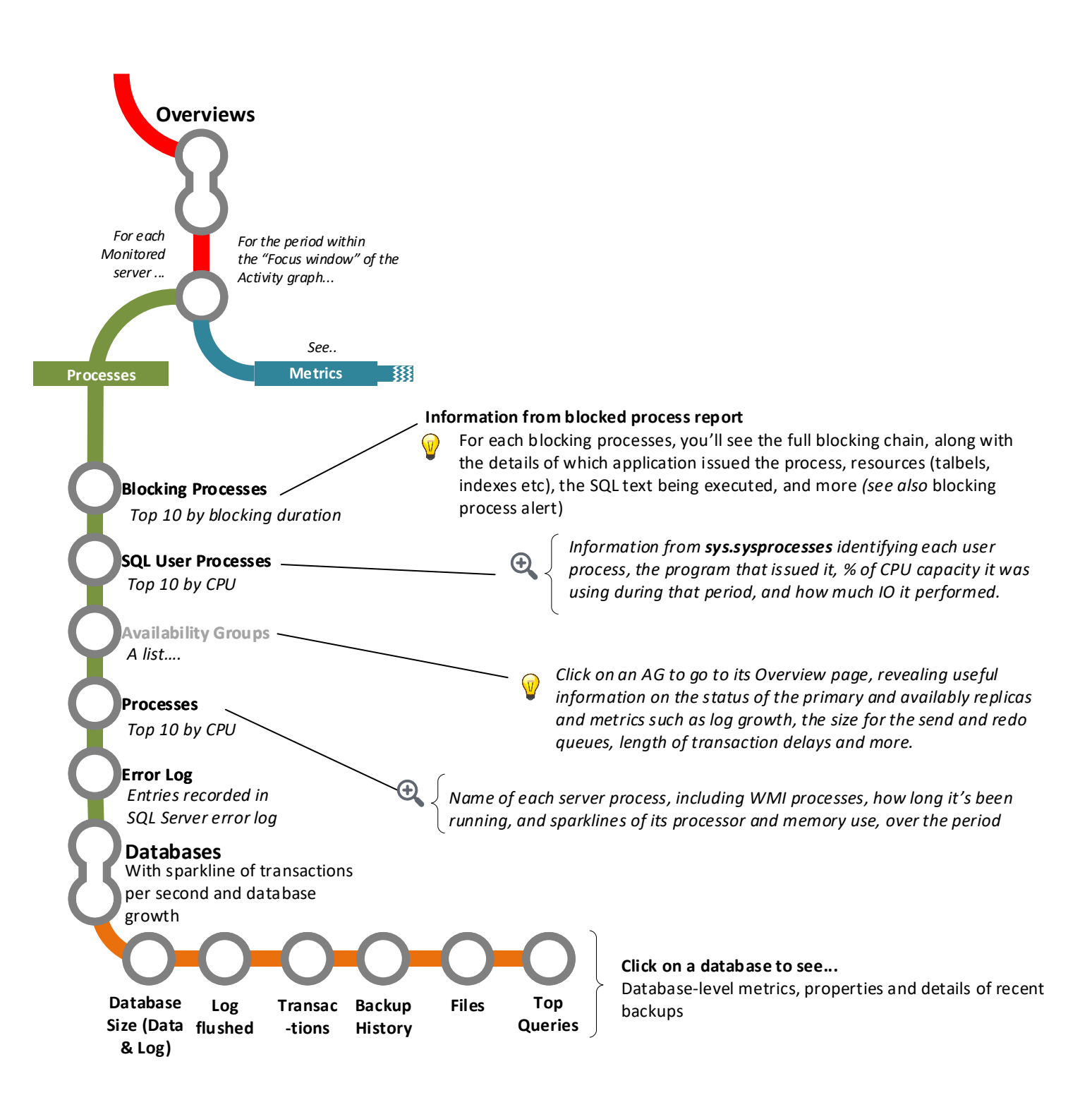